# APPLICATIONS OF MATLAB IN ENGINEERING

Yan-Fu Kuo Dept. of Bio-industrial Mechatronics Engineering National Taiwan University

Today:

• Statistics

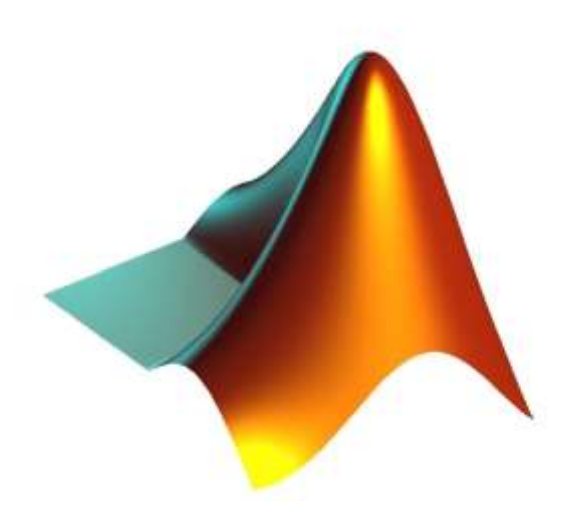

Fall 2015

#### USA Gasoline Prices from 1984 to 2004

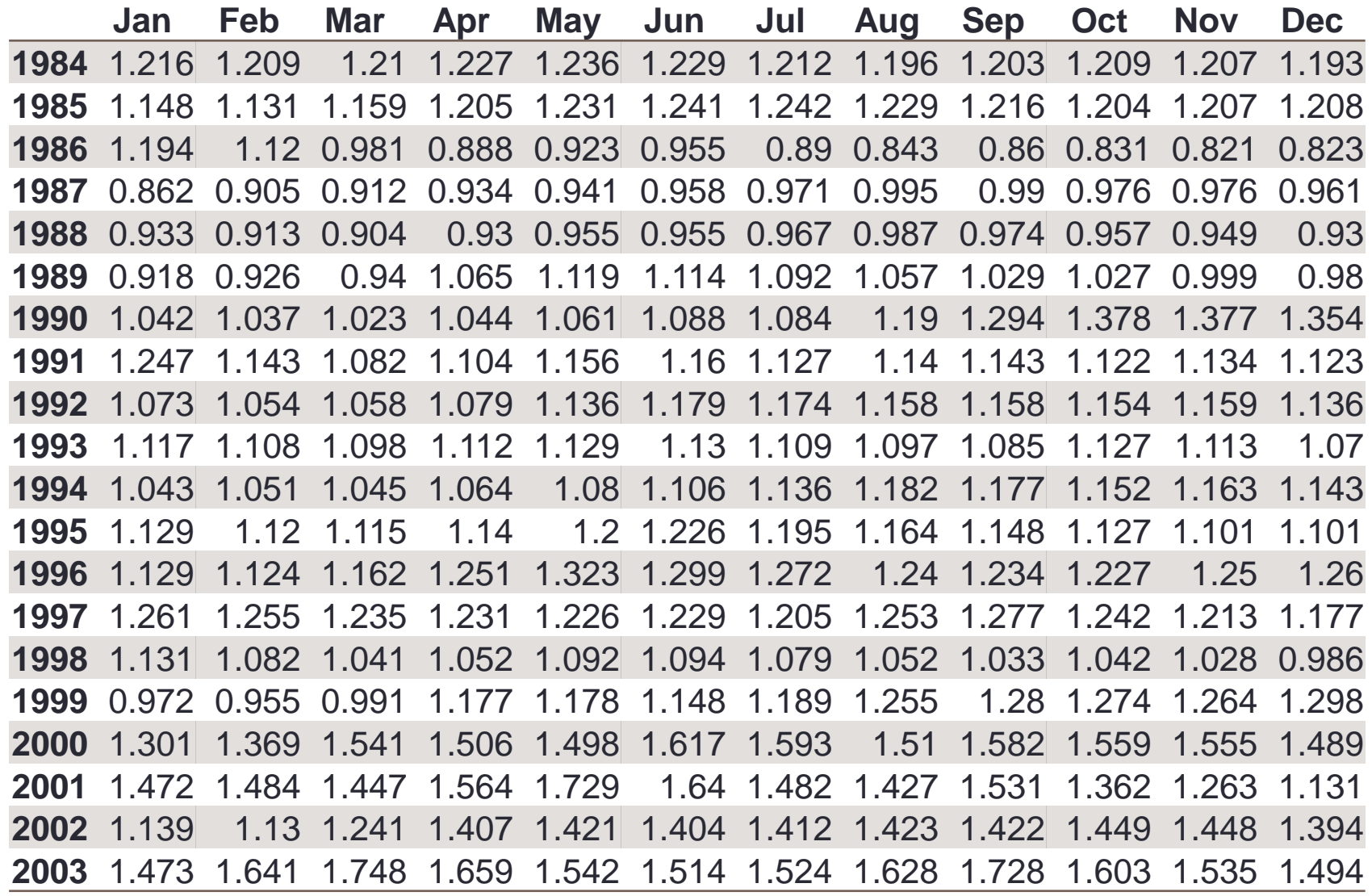

#### USA Gasoline Prices from 1984 to 2004

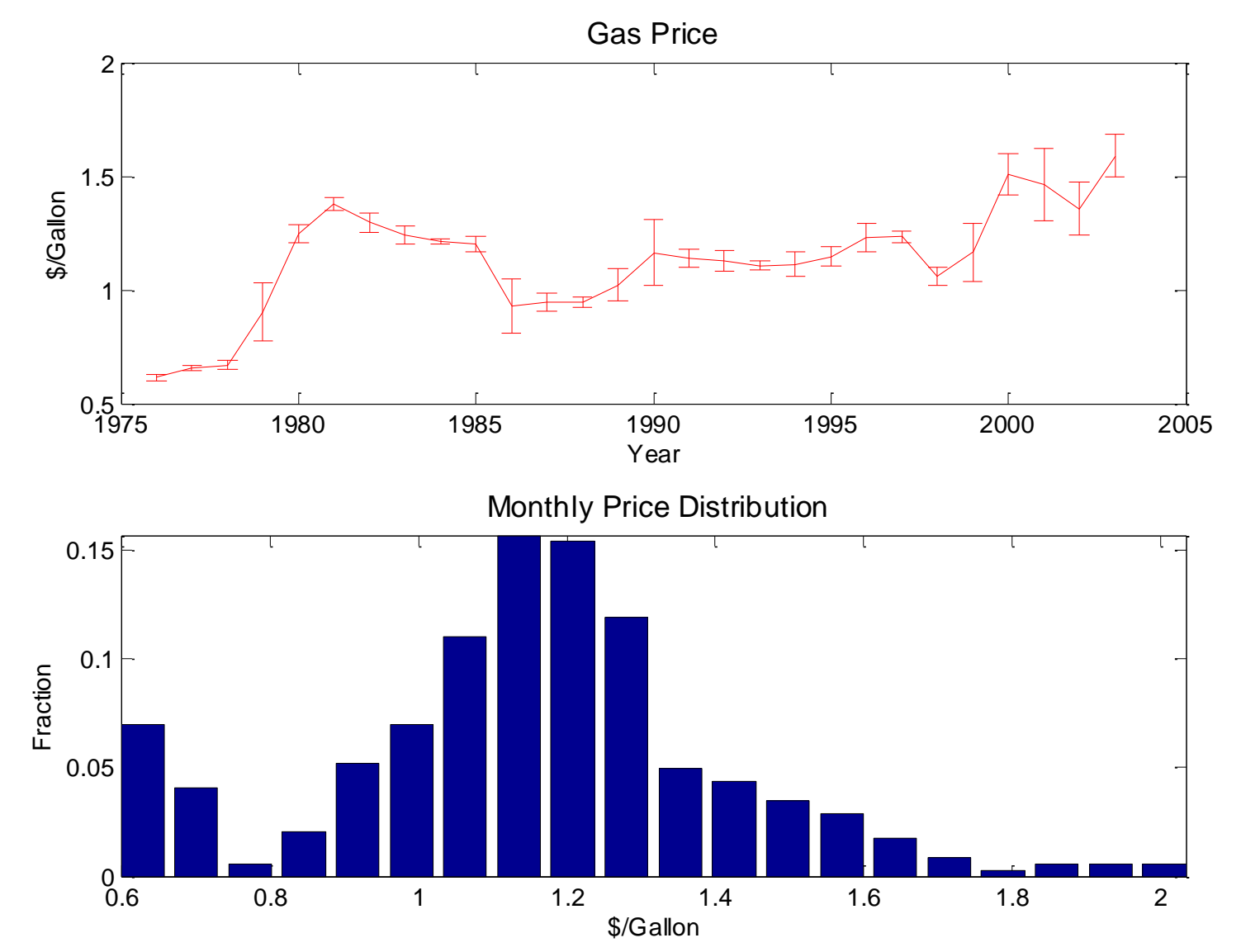

#### **Statistics**

- The science of "data"
- Involving the collection, analysis, interpretation, presentation, and organization of data

#### Main Statistical Methodologies

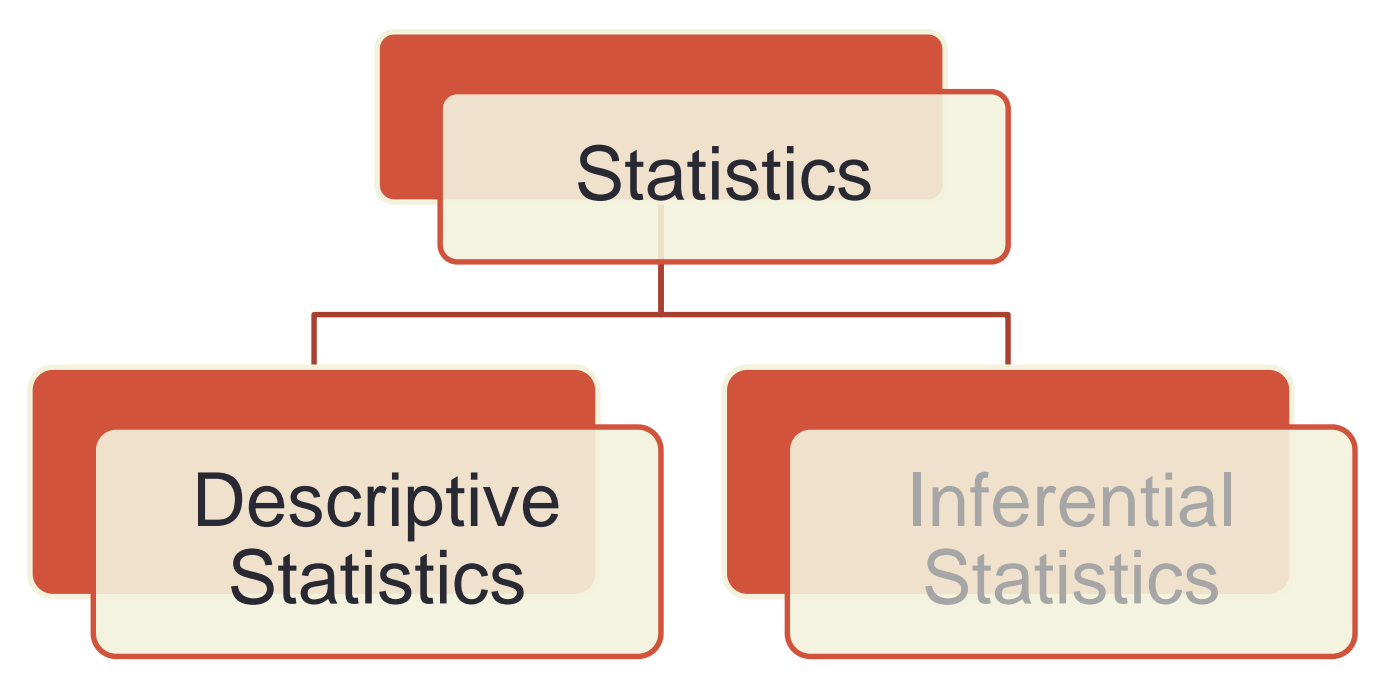

Numerical and graphical methods to look for patterns, to summarize the information in a data set

#### Summary Measures

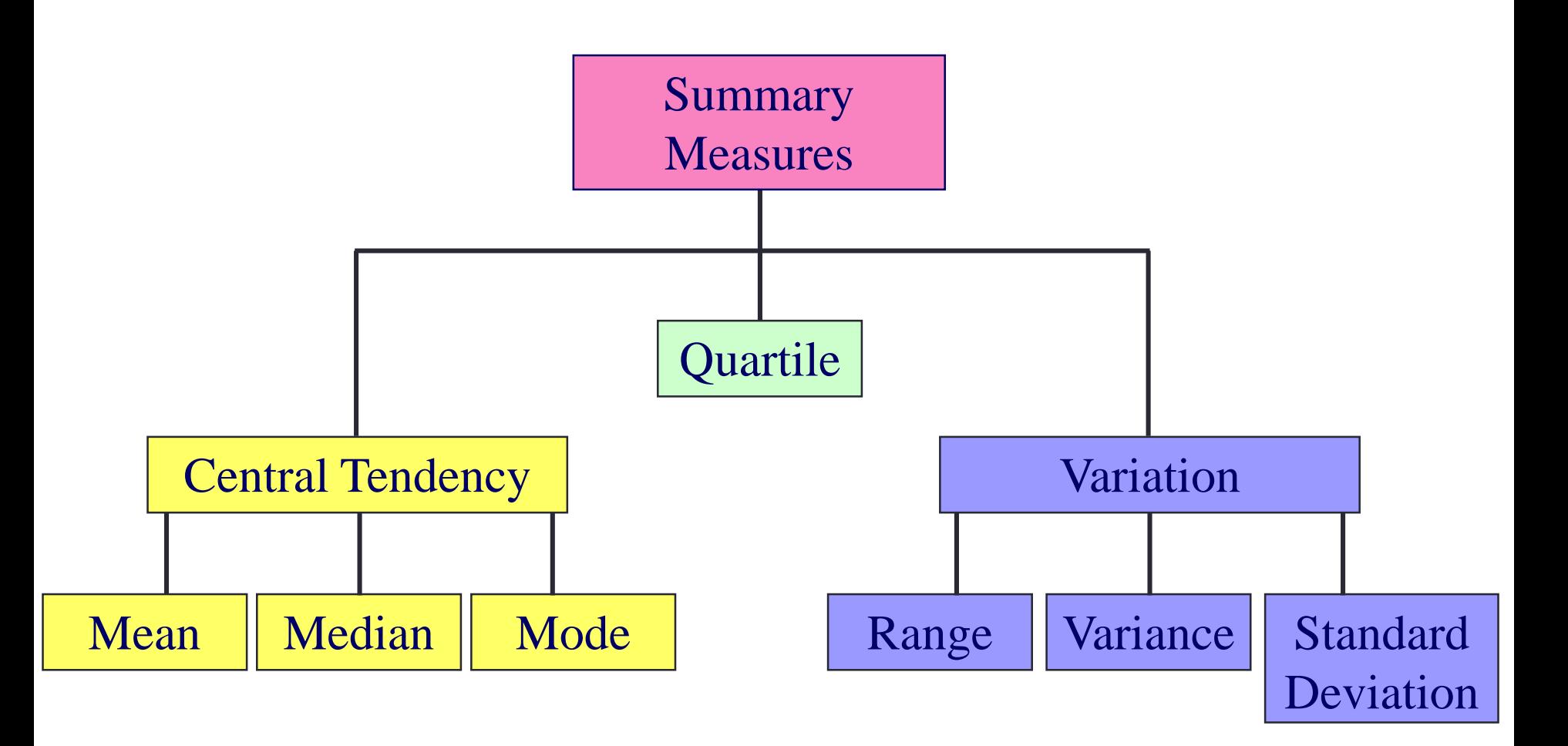

#### Mean, Median, Mode, and Quartile

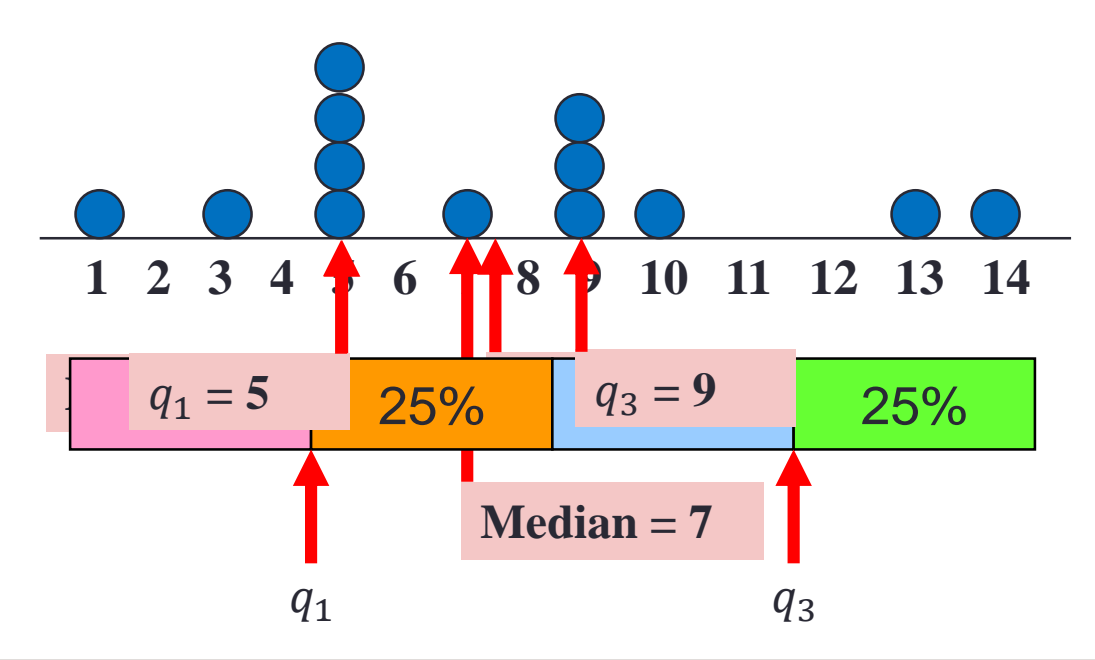

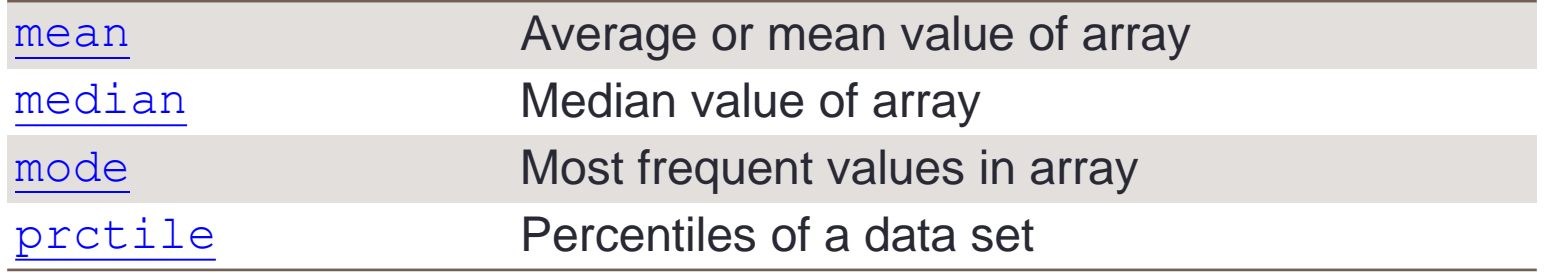

#### Range and Interquartile Range

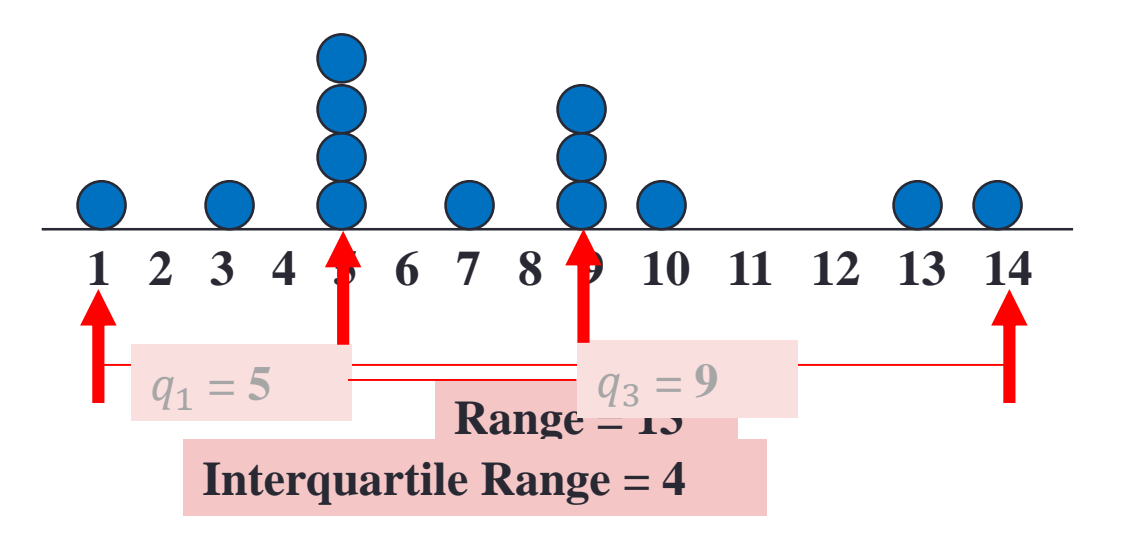

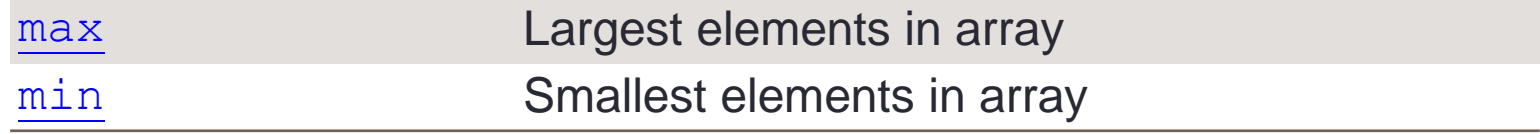

#### Variance and Standard Deviation

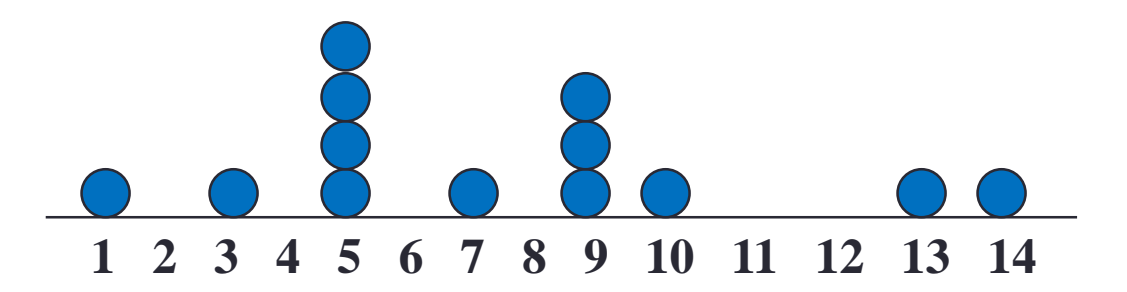

• Variance: 
$$
s = \frac{\sum (x_i - \bar{x})^2}{n-1} = 14.3974
$$

• Standard deviation: 
$$
s = \sqrt{\frac{\sum (x_i - \bar{x})^2}{n-1}} = 3.7944
$$

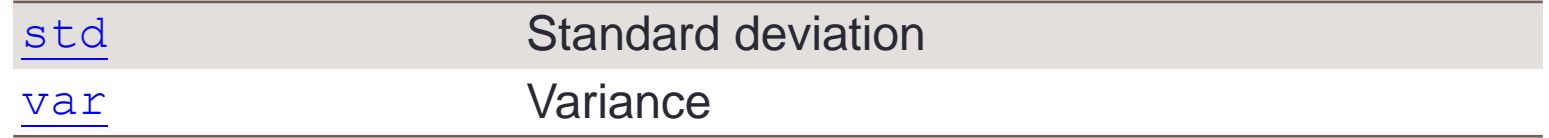

#### **Exercise**

- Find the following properties of the variable  $x4$ 
	- 1. Mean, median, mode, and quartile
	- 2. Range and interquartile range
	- 3. Variance and standard deviation

```
load stockreturns;
x4 = stocks(:, 4);
```
### Figures Are Always More Powerful

```
stem (x, freqy); xlim ([0 15]);
x = 1:14;freqy = [1 0 1 0 4 0 1 0 3 1 0 0 1 1];
\text{subplot}(1,3,1); \text{ bar}(x,\text{freqy}); \text{ xlim}([0 15]);subplot(1,3,2); area(x,freqy); xlim([0 15]);
subplot(1,3,3);
```
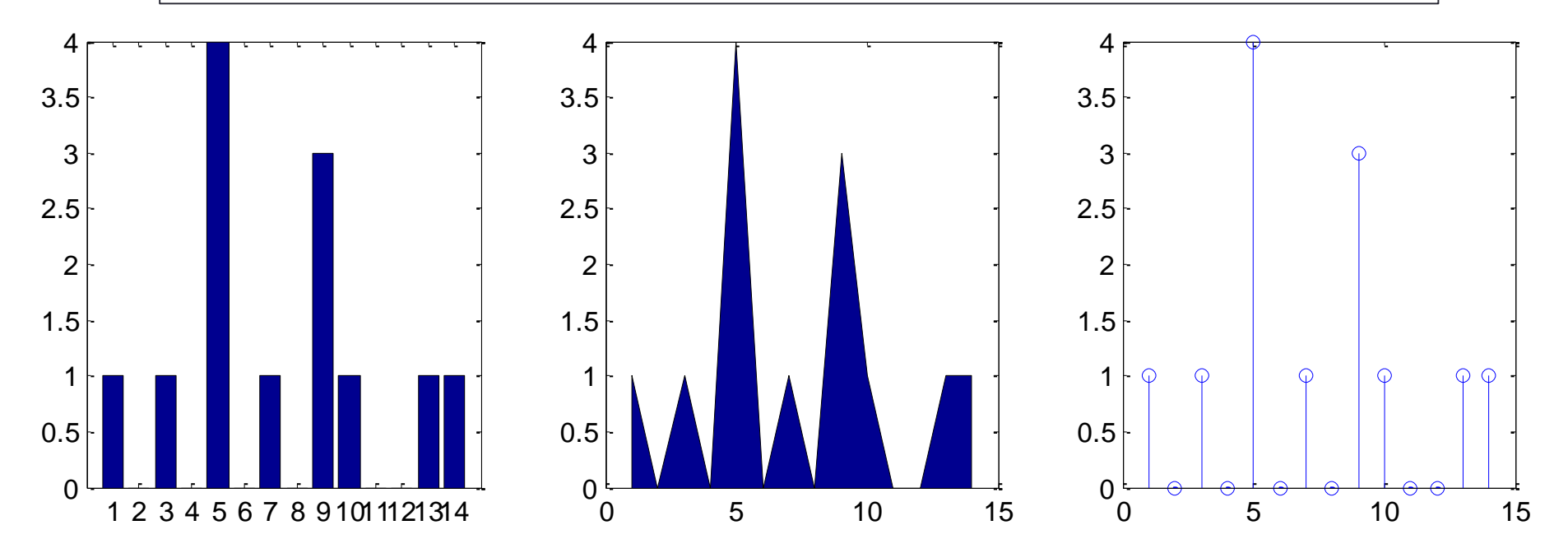

#### **Exercise**

• Suppose we are given the samples:

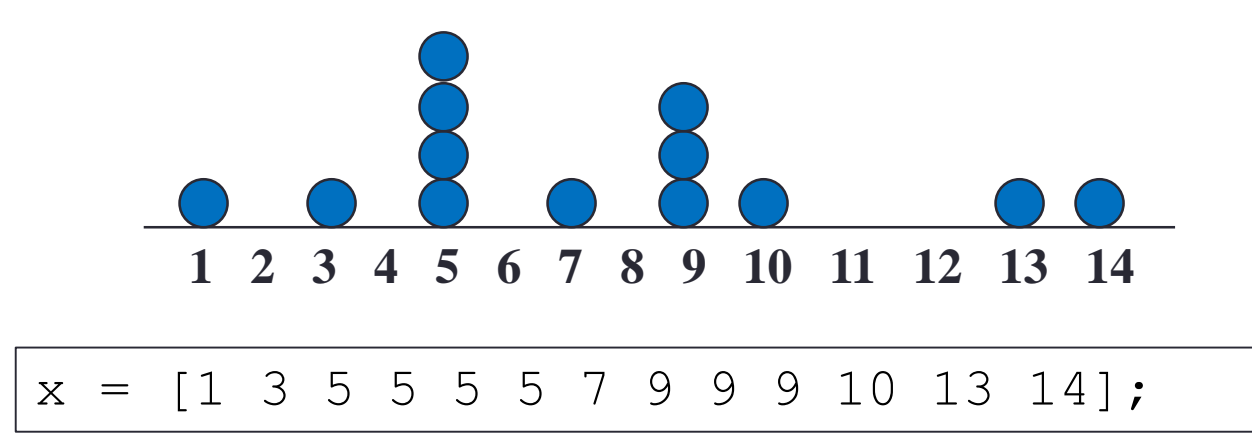

• Plot the histograms:

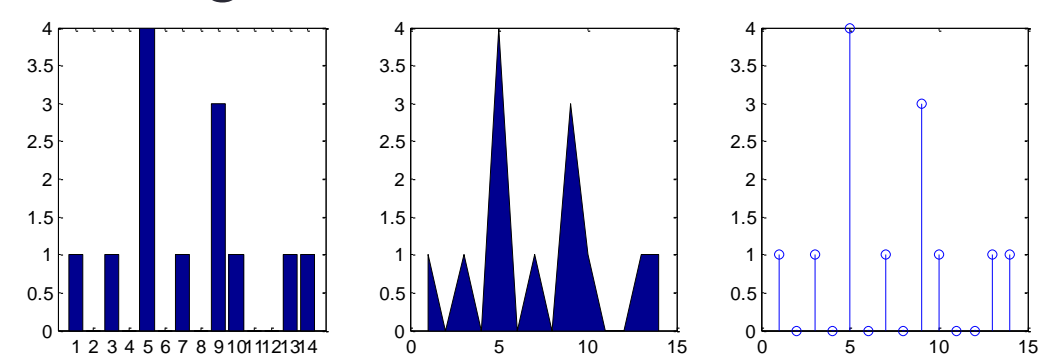

#### Boxplot

• Suppose we are given the samples:

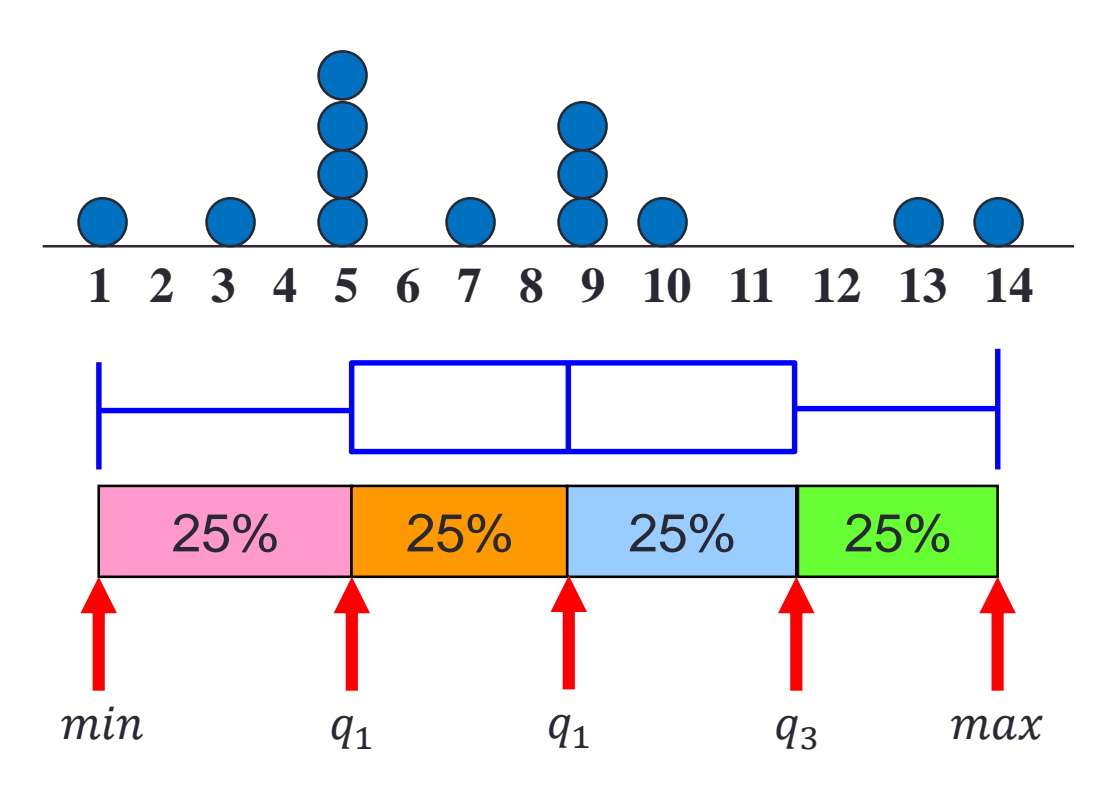

#### Boxplot Example

marks = [80 81 81 84 88 92 92 94 96 97]; boxplot(marks) prctile(marks, [25 50 75])

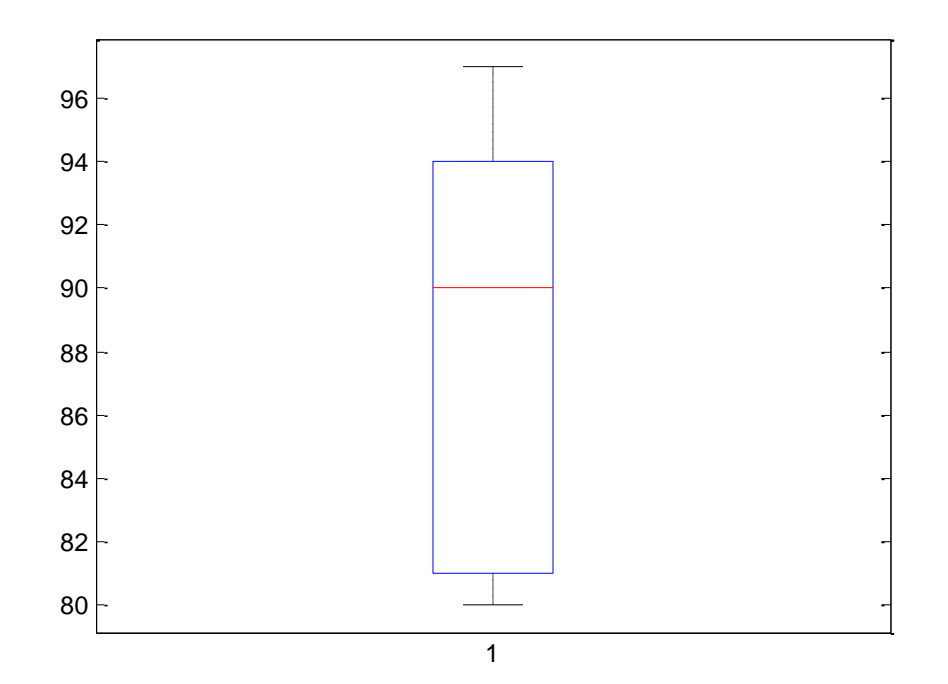

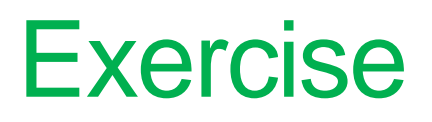

#### • Plot the boxplot of the variable stocks

load stockreturns;

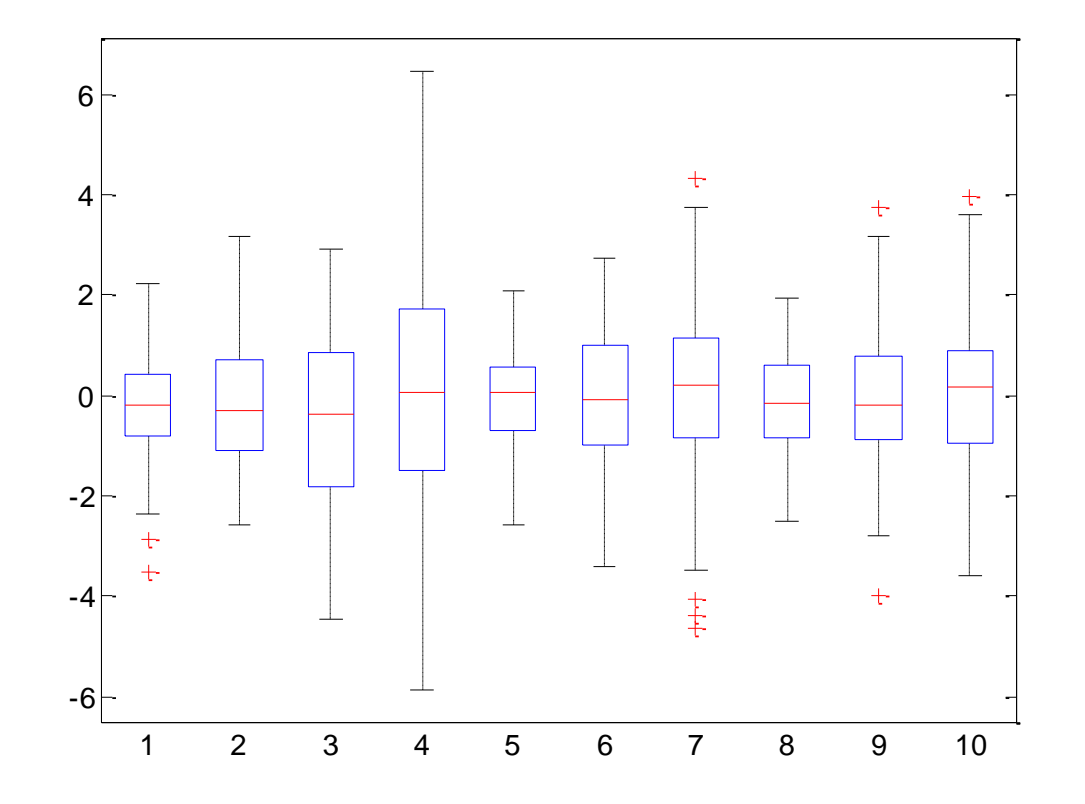

#### **Skewness**

- A measure of distribution skewness
	- Left-skewed: skewness < 0
	- Right-skewed: skewness > 0

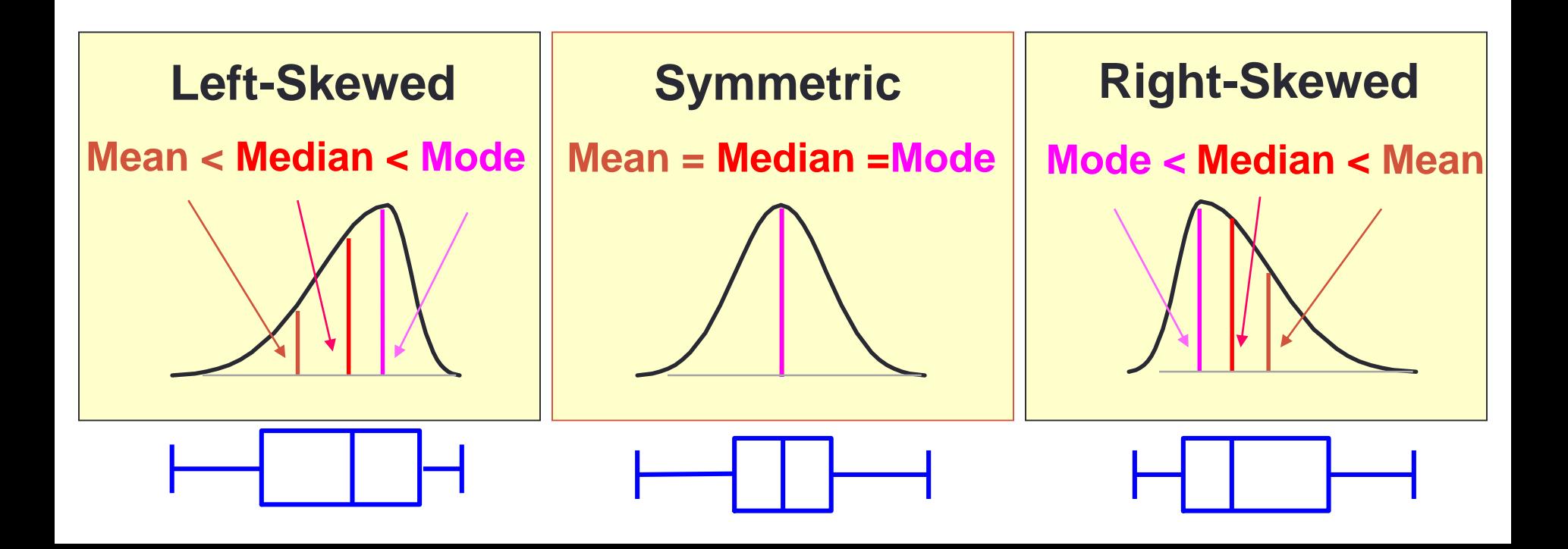

#### Skewness: skewness()

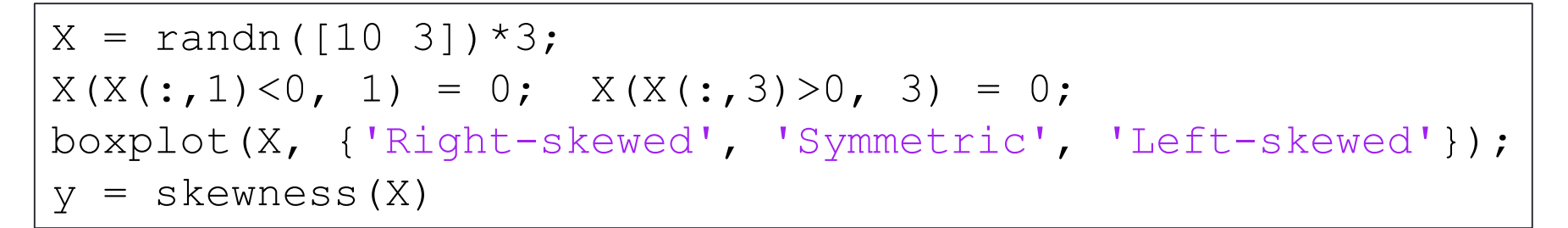

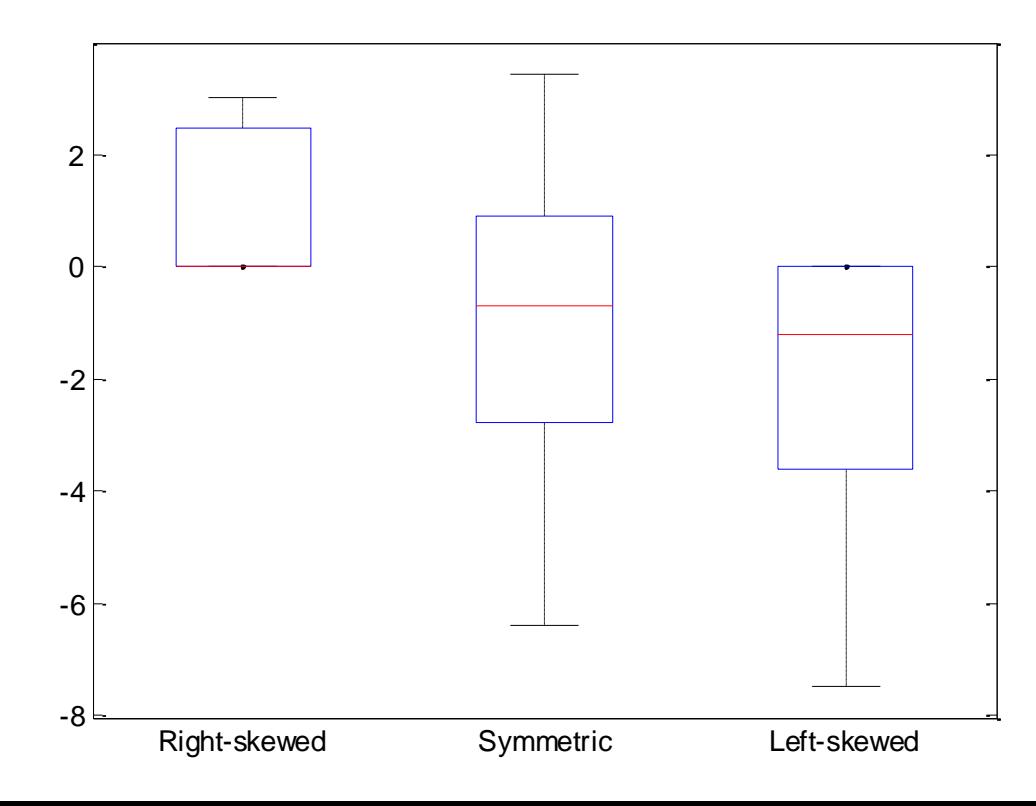

#### Kurtosis

- A measure of distribution flatness
- A kurtosis of a normal distribution is zero
	- Positive Kurtosis: more acute peak
	- Negative Kurtosis: more flat peak

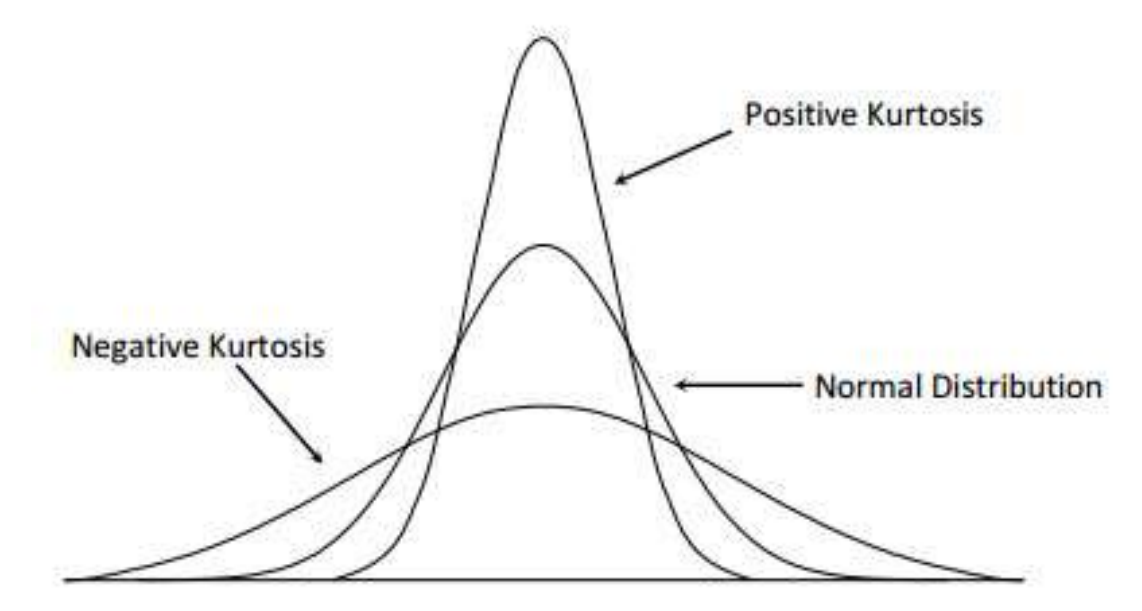

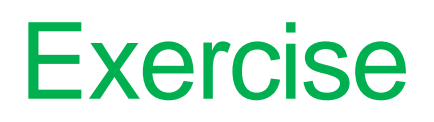

• Find the skewness and kurtosis for each column of the variable stocks

load stockreturns;

#### Main Statistical Methodologies

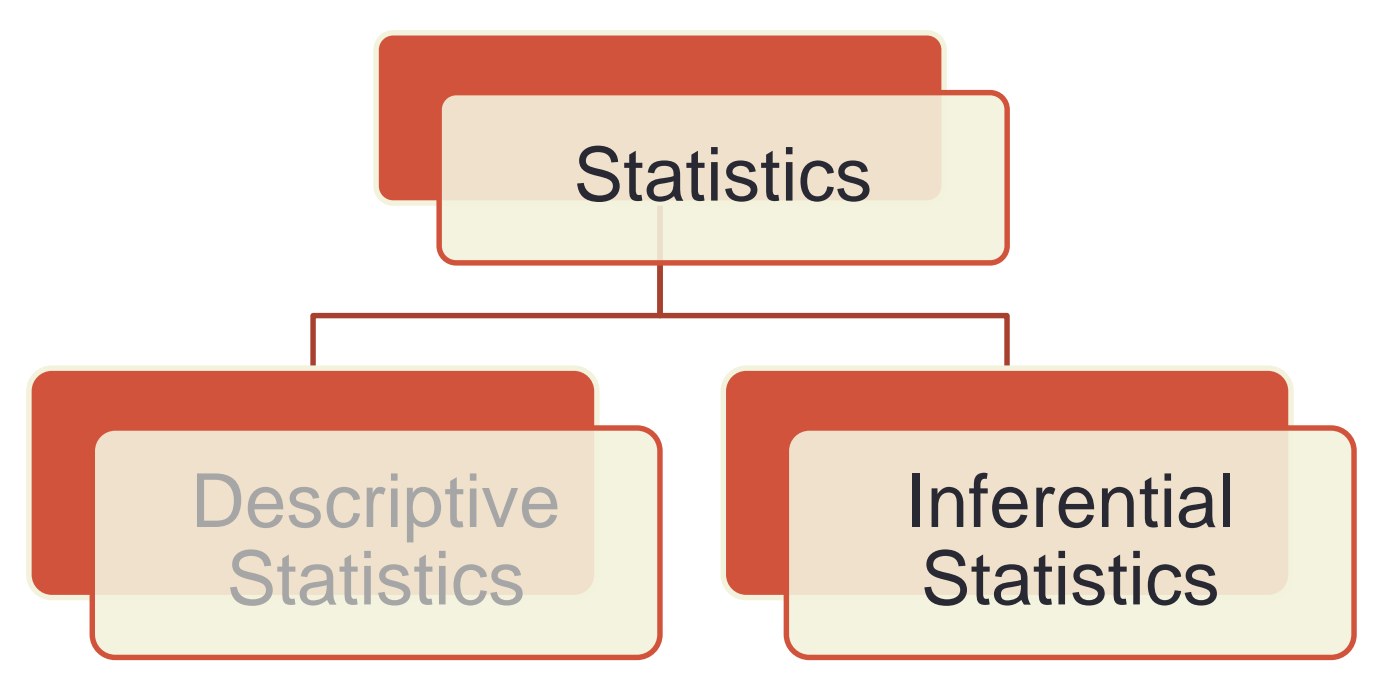

Methods to make estimates, decisions, and predictions using sample data

## Statistical Hypothesis Testing

- A method of making decisions using data
- Example: Am I going to get grade A in this class?
- Typical hypothesis:
	- $H_0: \theta = \theta_0$  v.s.  $H_1: \theta \neq \theta_0$
	- $\cdot H_0: \theta \geq \theta_0$  v.s.  $H_1: \theta < \theta_0$
	- $\cdot H_0: \theta \leq \theta_0 \quad v.s. \quad H_1: \theta > \theta_0$

where  $H_0$  is null hypothesis, and  $H_1$  is alternative hypothesis

## Hypothesis Testing Procedure

- Determine a probability, say 0.95, for the hypothesis test
- Find the 95% "confidence Interval" of the  $H_0$
- Check if your score falls into the interval

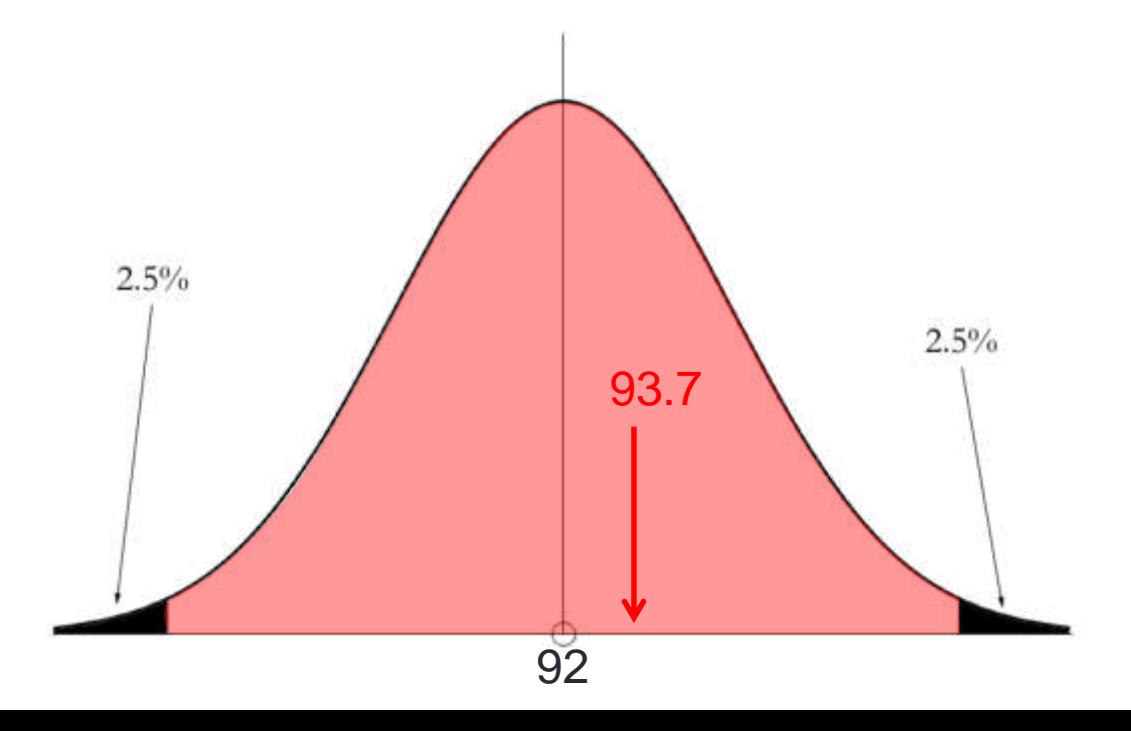

## Terminology in Hypothesis Testing

- Determine a probability, say 0.95, for the hypothesis test
- Find the 95% "confidence Interval" of the  $H_0$
- Check if your score falls into the interval
- Terminology:
	- Confidence interval
	- Confidence level  $(1 \alpha)$
	- Significance level  $\alpha$
	- p-value

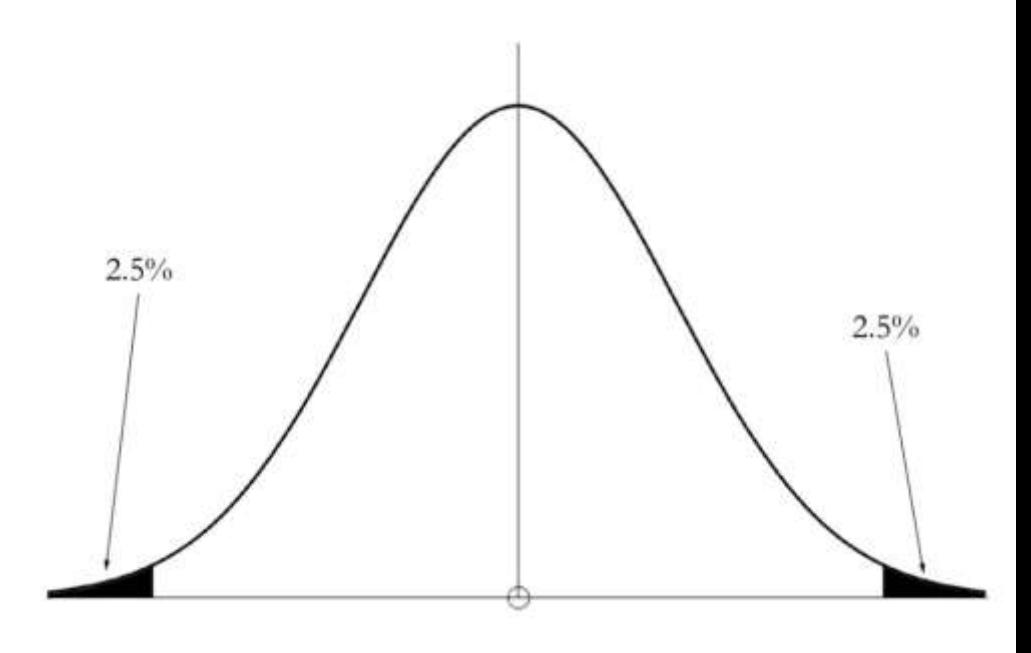

#### t-test Example

• Are means of the two stock returns (#3 and #10) the same?

```
load stockreturns;
x1 = stocks(:,3); x2 = stocks(:,10);
boxplot([x1, x2], {'3', '10'});
[h, p] = ttest2(x1, x2)
```
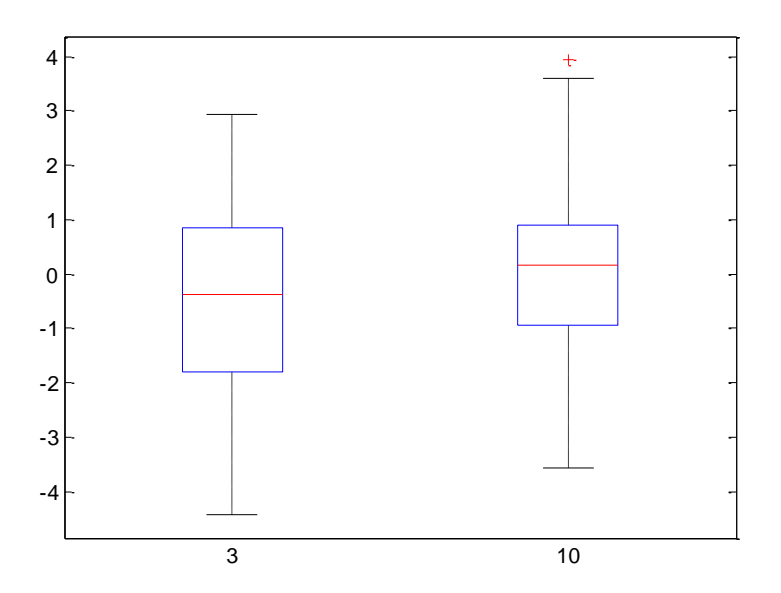

### Two-tailed Significance Test

• Using a 5% significance level

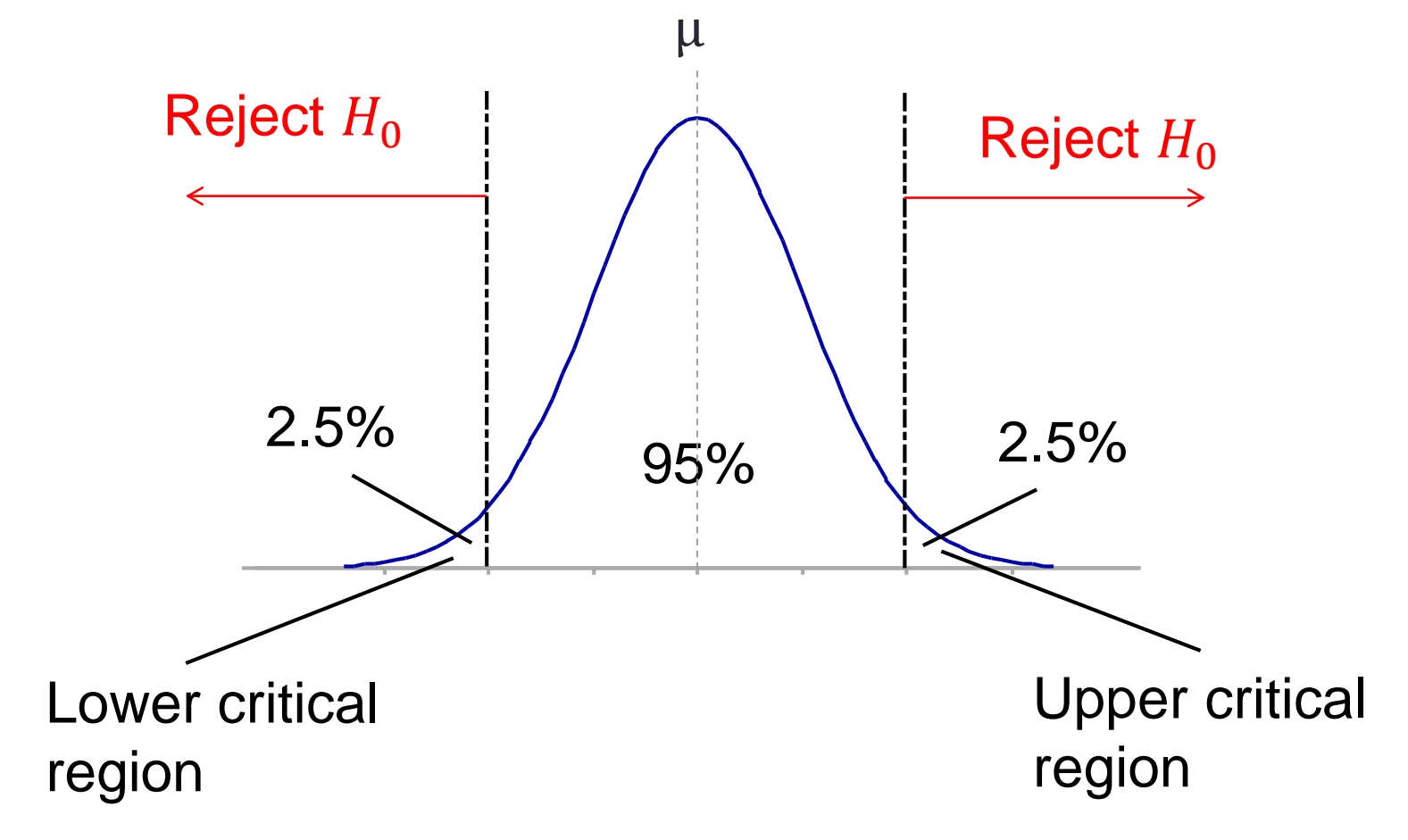

## One-tailed Significance Test

• Using a 5% significance level

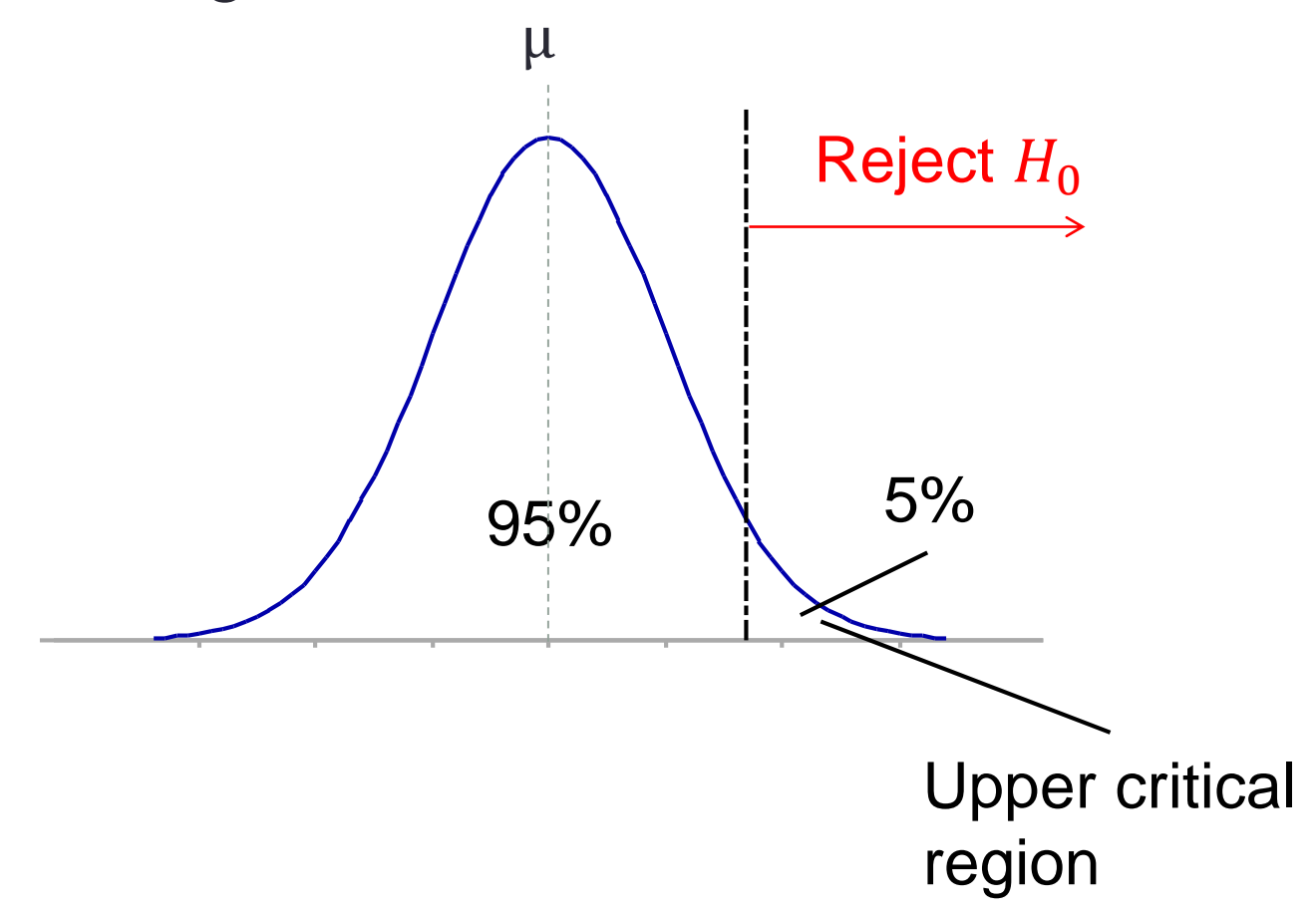

#### Common Hypothesis Tests

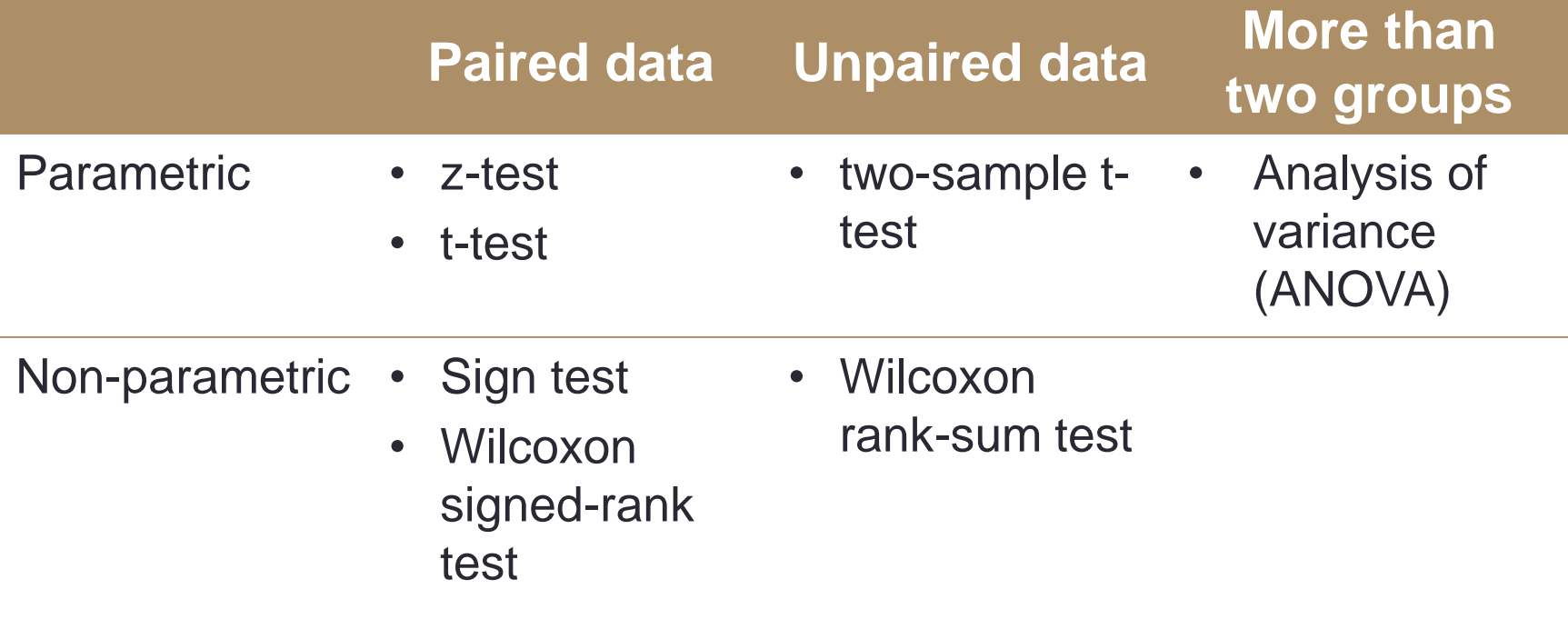

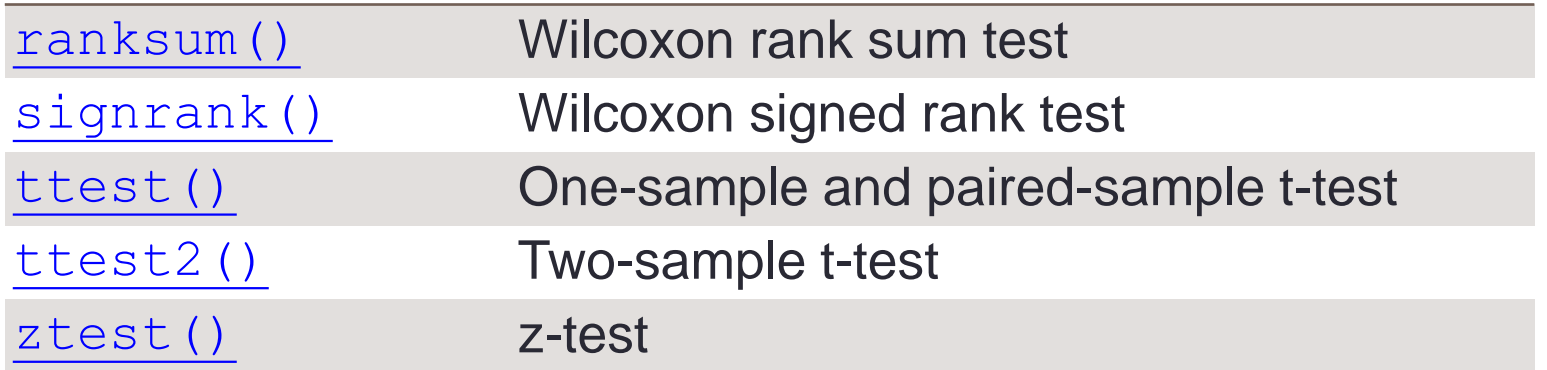

### End of Class

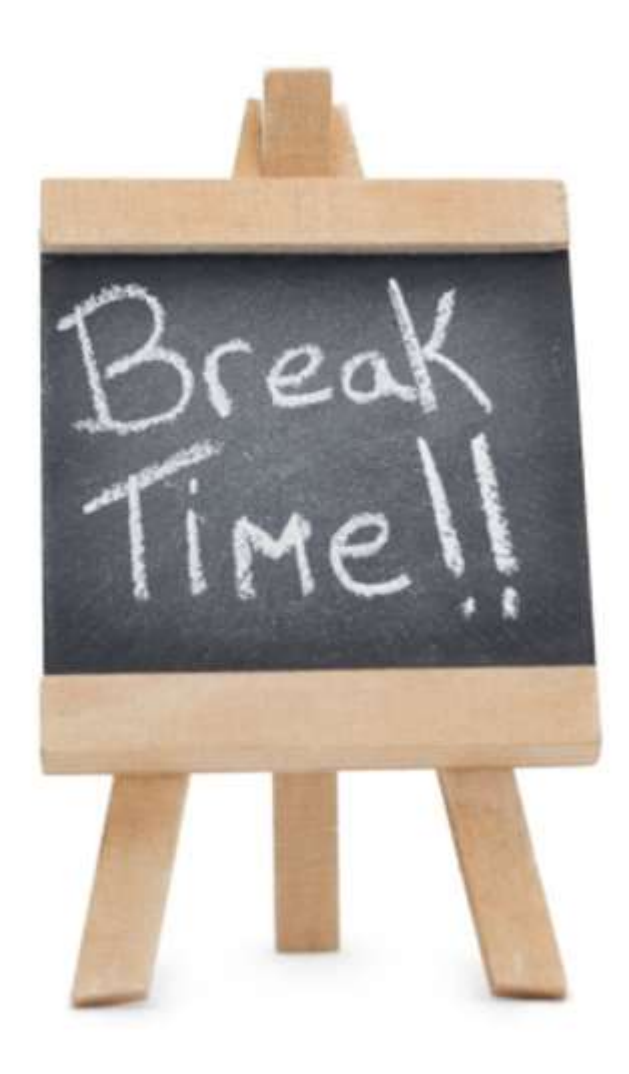